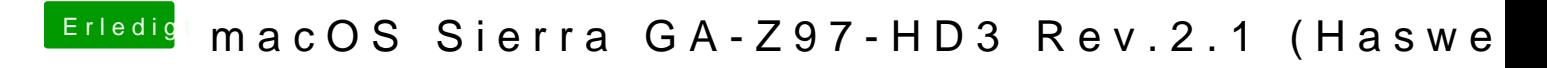

Beitrag von Fredde2209 vom 21. April 2017, 16:46

Dann werden sie erst Recht nicht angezeigt. Sieh hier